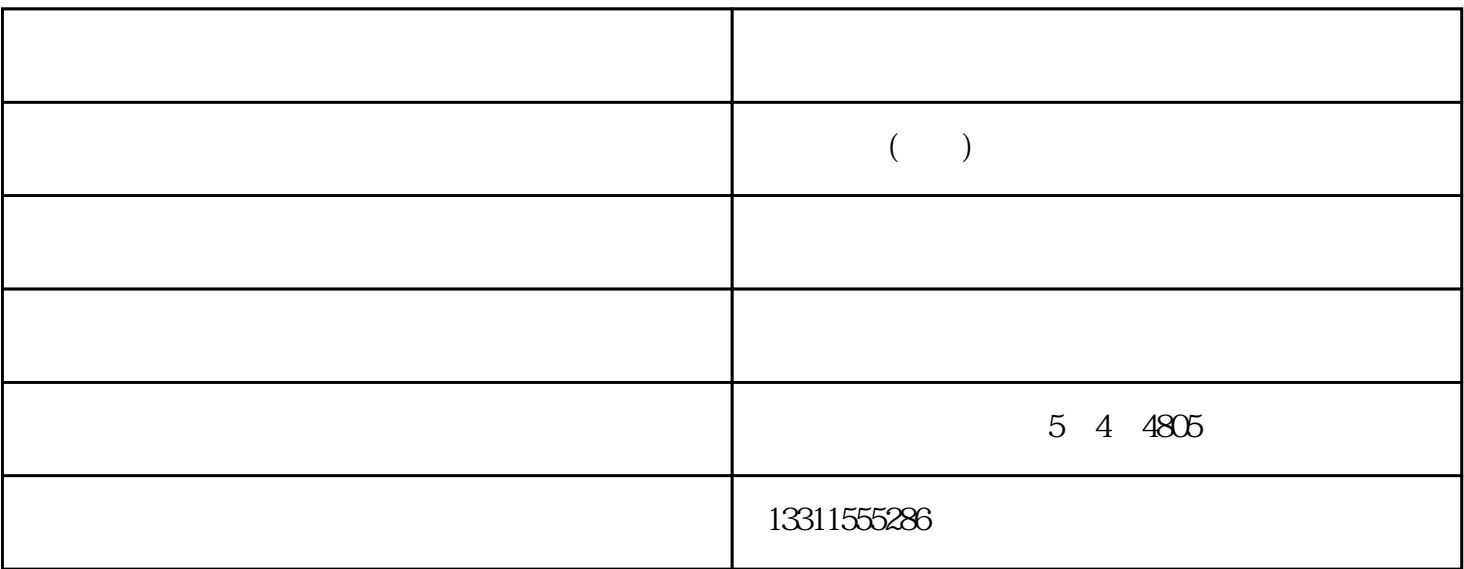

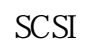

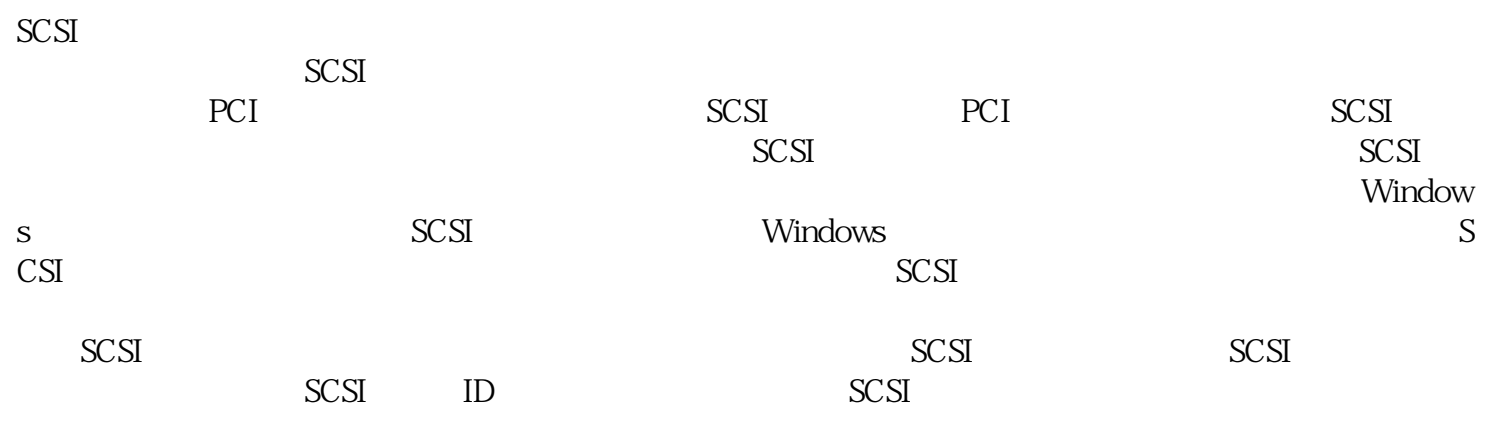

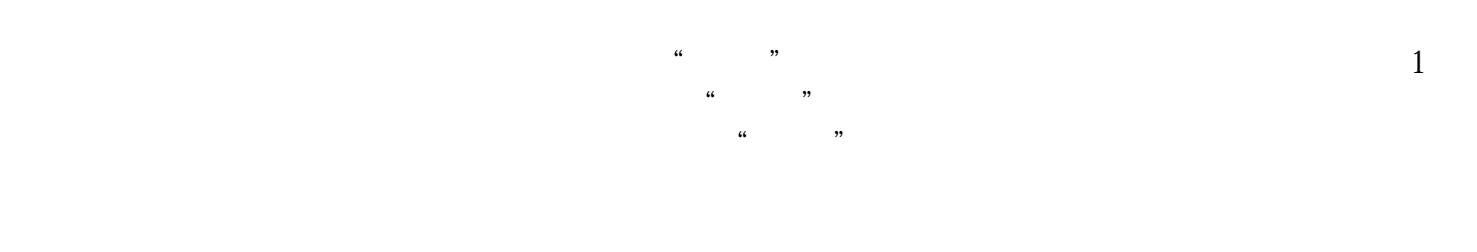

 $($ -<br>www.ftrsit.com